MmF

## **Was ist ein Algorithmus?**

Als Kind hast du ein Verfahren gelernt, um jede natürliche Zahl als Produkt von Primfaktoren zu schreiben. Zum Beispiel:  $84 = 2 \cdot 2 \cdot 3 \cdot 7$ 

- **1)** Dividiere so oft wie möglich durch 2 ohne Rest.
- **2)** Dividiere so oft wie möglich durch 3 ohne Rest.
- **3)** Dividiere so oft wie möglich durch 5 ohne Rest.
- **4)** Setze mit den weiteren Primzahlen fort, bis das Ergebnis 1 ist.

 $\frac{2}{7}$ <br> $\frac{3}{7}$  -> 84 = 2.2.3.7  $\frac{42}{21}$ 

*"Ein Algorithmus ist* [...] *eine wohldefinierte Rechenvorschrift, die eine Größe oder eine Menge von Größen als Eingabe verwendet und eine Größe oder eine Menge von Größen als Ausgabe erzeugt. Somit ist ein Algorithmus eine Folge von Rechenschritten, die die Eingabe in die Ausgabe umwandeln."*

Quelle: Algorithmen - Eine Einführung, Cormen, Thomas H. / Leiserson, Charles E. / Rivest, Ronald / Stein, Clifford

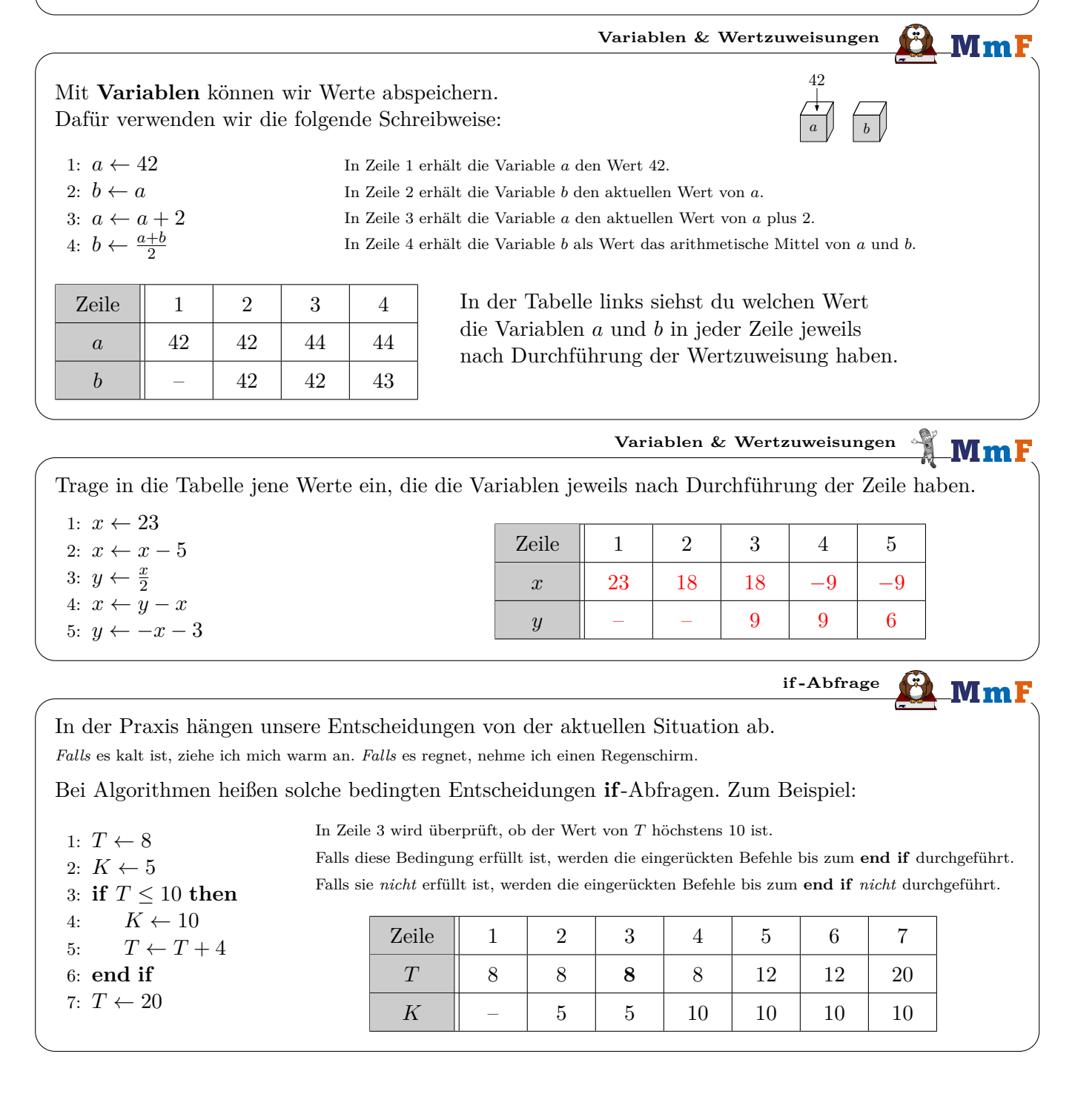

**if -Abfrage** MmF Trage in die Tabelle jene Werte ein, die die Variablen jeweils nach Durchführung der Zeile haben. 1:  $x \leftarrow -5$ 2:  $y \leftarrow 3$ 3: **if**  $x \cdot y < 0$  **then** Zeile 1 2 3 4 5 6 7 8 9 4:  $x \leftarrow x \cdot y$ 5:  $y \leftarrow x$ *x*  $\vert$  −5  $\vert$  −5  $\vert$  −5  $\vert$  −15  $\vert$  −15  $\vert$  −15  $\vert$  −15  $\vert$  −15  $\vert$  −15 6: **end if** *y* ∥ – | 3 | 3 | 3 | −15 | −15 | −15 | −15 | −15 7: **if**  $x \neq y$  **then** 8:  $x \leftarrow 42$ 9: **end if if – else if – else MmF** Bei einer Schularbeit hängt die Note von den erreichten Punkten ab. Punkte Note 30 oder mehr Sehr gut Ein Programm soll die erreichten Punkte *P* in die  $[26; 30]$ Gut entsprechende Ziffernote *N* (1, 2, 3, 4, 5) übersetzen. Befriedigend  $\left[21;26\right]$  $[16; 21]$ Genügend Wir können die Übersetzung Es reicht aber auch eine einzige

1: **if** *P* ≥ 30 **then** 2:  $N \leftarrow 1$ 3: **end if** 4: **if** 26 ≤ *P <* 30 **then** 5:  $N \leftarrow 2$ 6: **end if** 7: **if**  $21 \le P < 26$  **then** 8:  $N \leftarrow 3$ 9: **end if** 10: **if** 16 ≤ *P <* 21 **then** 11:  $N \leftarrow 4$ 12: **end if** 13: **if** *P <* 16 **then** 14:  $N \leftarrow 5$ 15: **end if**

mit fünf if -Abfragen lösen:

**if – else if – else** -Abfrage:

1: **if**  $P > 30$  **then** 2:  $N \leftarrow 1$ 3: **else if** *P* ≥ 26 **then** 4:  $N \leftarrow 2$ 5: **else if**  $P \ge 21$  **then** 6:  $N \leftarrow 3$ 7: **else if**  $P \ge 16$  **then** 8:  $N \leftarrow 4$ 9: **else** 10:  $N \leftarrow 5$ 11: **end if**

## weniger als 16 Nicht genügend Bei einer **if – else if – else** -Abfrage

werden die Bedingungen von oben nach unten überprüft, bis zum *ersten Mal* eine Bedingung erfüllt ist.

Dann werden *ausschließlich* die Befehle von dieser *ersten* erfüllten Bedingung durchgeführt. Alle weiteren Befehle bis zum **end if** werden übersprungen.

Zeile 3 im Programm wird also nur dann erreicht, falls  $\overline{P} \geq 30$  *nicht* gilt. Dann muss stattdessen *P <* 30 gelten. Deshalb reicht es in Zeile 3 die Bedingung  $P \geq 26$  abzufragen.

Falls *keine einzige* Bedingung erfüllt ist, werden die Befehle von **else** durchgeführt.

> **if – else if – else** MmF

**1)** Der Wert, den die Variable *s* nach der folgenden if – else if – else -Abfrage hat, hängt von den Werten der beiden Variablen *a* und *b* ab. Vervollständige die Tabelle:

```
1: if a \cdot b > 0 then
2: s \leftarrow 13: else if a \cdot b < 0 then
4: s \leftarrow -15: else
```

```
6: s \leftarrow 0
```

```
7: end if
```
 $a \parallel 3 \parallel 5 \parallel -4 \parallel 2 \parallel 0 \parallel -3$ *b*  $\begin{array}{|c|c|c|c|c|c|c|} \hline b & 4 & -2 & -1 & 0 & 0 & 1 \ \hline \end{array}$ *s* | 1 | −1 | 1 | 0 | 0 | −1

**2)** Wie kannst du hier den Wert von *s* unmittelbar erkennen, ohne *a* · *b* zu berechnen?

 $s = 1 \iff a$  und *b* haben das gleiche Vorzeichen.  $s = -1 \iff a$  und *b* haben verschiedene Vorzeichen.  $s = 0 \iff a = 0 \text{ und}/\text{oder } b = 0.$ 

**EL**MmF **for - Schleife** 1:  $a \leftarrow 1$ Trage in die Tabelle jene Werte ein, die die Variablen jeweils 2:  $b \leftarrow 1$ nach Durchführung der Zeile haben. 3:  $a \leftarrow a + b$ 4:  $b \leftarrow a + b$ Zeile | 1 | 2 | 3 | 4 | 5 | 6 | 7 | 8 5:  $a \leftarrow a + b$ *a* | 1 | 1 | 2 | 2 | 5 | 5 | 13 | 13 6:  $b \leftarrow a + b$ 7:  $a \leftarrow a + b$  $b$   $1$   $1$   $3$   $3$   $8$   $8$   $21$ 8:  $b \leftarrow a + b$ Bei diesem Programm werden die Befehle  $a \leftarrow a + b$ ,  $b \leftarrow a + b$  dreimal hintereinander ausgeführt. Mit einer **for**-Schleife können wir das gleiche Programm kürzer anschreiben: 1:  $a \leftarrow 1$ 2:  $b \leftarrow 1$ In Zeile 3 wird die Zählvariable *i* definiert. *i* erhält den Wert 1. Dann werden die Befehle bis zum **end for** werden ausgeführt. 3: for  $i \leftarrow 1$  to 3 do 4:  $a \leftarrow a + b$ *i* erhält den Wert 2. Dann werden die Befehle bis zum **end for** werden ausgeführt. 5:  $b \leftarrow a + b$ *i* erhält den Wert 3. Dann werden die Befehle bis zum **end for** werden ausgeführt. 6: **end for** Zeile 1 2 3 4 5 6 3 4 5 6 3 4 5 6 *a* || 1 | 1 | 1 | 2 | 2 | 2 | 3 | 5 | 5 | 5 | 13 | 13 | 13  $b$   $\parallel$  - 1 1 1 1 3 3 3 3 3 8 8 8 8 21 21  $i \parallel - \parallel - \parallel$  1 2 3 for - Schleife **MmF** Welchen Wert hat die Variable *a* schließlich? **a**) 1:  $a \leftarrow 4$ **b**) 1:  $a \leftarrow 25$ **c**) 1:  $a \leftarrow 3$ 2: **for**  $i \leftarrow 1$  **to** 5 **do** 2: **for**  $i \leftarrow 3$  **to** 9 **do** 2: **for**  $i \leftarrow 1$  **to** 10 **do** 3:  $a \leftarrow a + 2$ 3:  $a \leftarrow a - 3$ 3:  $a \leftarrow a \cdot 2$ 4: **end for** 4: **end for** 4: **end for**  $a = 3 \cdot 2^{10} = 3072$  $a = 4 + 5 \cdot 2 = 14$  $a = 25 - 7 \cdot 3 = 4$ for - Schleife **MmF** Trage jene Zahl in das Kästchen ein, damit die Variable *a* schließlich den Wert 42 hat. **a**) 1:  $a \leftarrow 63$ **b**) 1:  $a \leftarrow 6$ **c)** 1:  $a \leftarrow 72$ 2: **for**  $i \leftarrow 1$  **to** 7 **do** 2: **for**  $i \leftarrow 1$  **to** 9 **do** 2: **for**  $i \leftarrow 4$  **to** 13 **do** 3:  $a \leftarrow a - 3$ 3:  $a \leftarrow a + 4$ 3:  $a \leftarrow a - 3$ 4: **end for** 4: **end for** 4: **end for**  $x-7 \cdot 3 = 42 \implies x = 63$  $6 + x \cdot 4 = 42 \implies x = 9$  $72 - 10 \cdot x = 42 \implies x = 3$ **for - Schleife**  $\mathop{\text{--}}\nolimits\mathbf{M}\mathbf{m}$  F Das folgende Programm verwendet in einer **for**-Schleife den Wert der Zählvariable *i*. Welchen Wert hat die Variable *s* nach Durchführung der **for**-Schleife? 1:  $s \leftarrow 0$  $0+1+2+3+\cdots+9=\frac{9\cdot 10}{8}$ 2: **for**  $i \leftarrow 1$  **to** 9 **do**  $\frac{16}{2} = 45$ 3:  $s \leftarrow s + i$ 4: **end for**

**repeat until - Schleife**  $MmF$ Bei einer **for**-Schleife legt man *zu Beginn* fest, wie oft die Schleife ausgeführt werden soll. Bei einer **repeat until**-Schleife legt man stattdessen *am Ende* eine Abbruchbedingung fest. Die Schleife wird *so lange wiederholt*, *bis* die Abbruchbedingung erfüllt ist. 1:  $a \leftarrow 1$ Nach Durchlauf  $1 \ 2 \ 3 \ 4 \ 5 \ 6 \ 7$ 2: **repeat** *a* | 2 | 4 | 8 | 16 | 32 | 64 | 128 3:  $a \leftarrow 2 \cdot a$ 4: **until** *a >* 100 Nach 7 Durchläufen ist die Abbruchbedingung *a >* 100 erstmals erfüllt. Die **repeat until**-Schleife bricht also ab. Die Variable *a* hat danach den Wert 128. **repeat until - Schleife** MmF Wie oft wird die **repeat until**-Schleife durchgeführt? Welchen Wert hat die Variable *a* schließlich? **a**) 1:  $a \leftarrow 13$ **b**) 1:  $a \leftarrow 5$ 2: **repeat** 2: **repeat** 3:  $a \leftarrow a - 2$ 3:  $a \leftarrow 3 \cdot a$ 4: **until**  $a \leq 4$ 4: **until** *a >* 2306  $5 \cdot 3^x > 2306 \implies x > \log_3(x)$ 2306 λ  $13 - 2 \cdot x \leq 4 \implies x \geq 4.5$ 5 5 Durchführungen,  $a = 13 - 2 \cdot 5 = 3$  $=5.58...$ =5*,*58*...* 6 Durchführungen,  $a = 5 \cdot 3^6 = 3645$ **Endlosschleife** MmF Was passiert bei der folgenden **repeat until**-Schleife? 1:  $a \leftarrow 1$ Die Abbruchbedingung wird *nie* erfüllt. 2: **repeat** 3:  $a \leftarrow a + 2$  $(1 \rightarrow 3 \rightarrow 5 \rightarrow 7 \rightarrow 9 \rightarrow 11 \rightarrow 13 \rightarrow \cdots)$ 4: **until** *a* = 10 Die Schleife wird also *nie* abgebrochen. ("Endlosschleife") **while - Schleife**  $MmF$ Bei einer **while**-Schleife legt man *zu Beginn* der Schleife eine Bedingung fest. *Solange* diese Bedingung erfüllt ist, wird die Schleife durchgeführt. 1:  $a \leftarrow 2$ Vor Durchlauf  $\begin{array}{|c|c|c|c|c|c|c|c|c|} \hline 1 & 2 & 3 & 4 \ \hline \end{array}$ 2: **while** *a* ≤ 16 **do** *a* | 2 | 4 | 16 | 256 3:  $a \leftarrow a \cdot a$ 4: **end while** Vor dem 4. Durchlauf ist die Bedingung *a* ≤ 16 erstmals *nicht* erfüllt. Die **while**-Schleife bricht also ab. Die Variable *a* hat danach den Wert 256. **while - Schleife** MmF Wie oft wird die **while**-Schleife vollständig durchgeführt? Welchen Wert hat die Variable *a* schließlich? **a**) 1:  $a \leftarrow 25$ **b**) 1:  $a \leftarrow 7$ 2: while  $a^2 \leq 42$  do 2: **while** *a >* 1 **do** 3:  $a \leftarrow a - 3$ 3:  $a \leftarrow a + 1$ 4: **end while** 4: **end while**  $25 - 3 \cdot x > 1 \implies x < 8$ 0 vollständige Durchführungen, *a* = 7 8 vollständige Durchführungen, *a* = 1

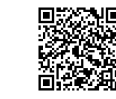